# APS105: Lecture 32

Wael Aboelsaadat

#### wael@cs.toronto.edu http://ccnet3.utoronto.ca/20079/aps105h1f/

Acknowledgement: These slides are a modified version of the text book slides as supplied by Addison Wesley

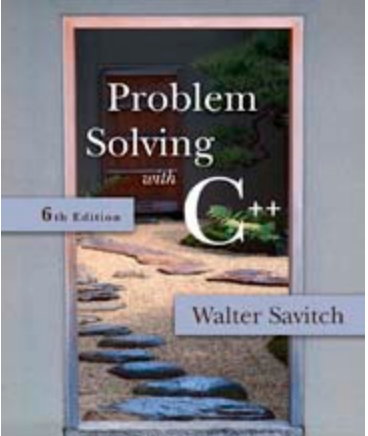

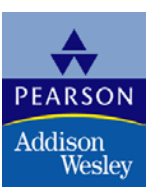

Copyright © 2007 Pearson Education, Inc. Publishing as Pearson Addison-Wesley

# Chapter 13

## Pointers and Linked Lists

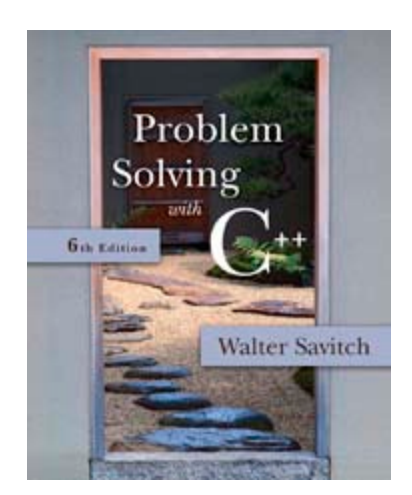

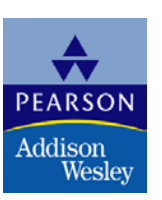

Copyright © 2007 Pearson Education, Inc. Publishing as Pearson Addison-Wesley

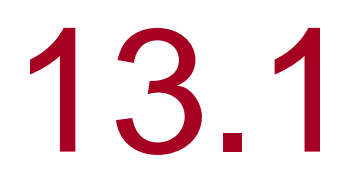

# Nodes and Linked Lists

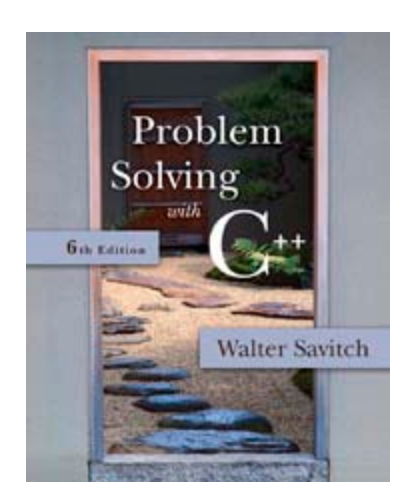

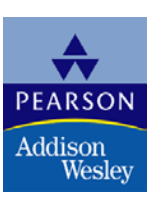

Copyright © 2007 Pearson Education, Inc. Publishing as Pearson Addison-Wesley

## Doubly Linked List

**DISPLAY 13.11 A Doubly Linked List** 

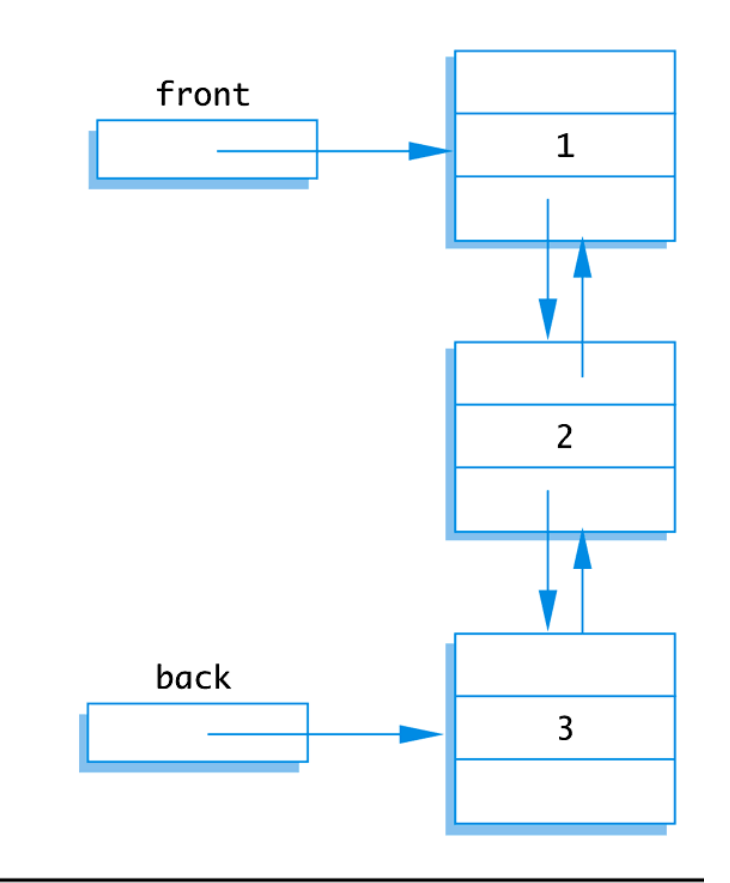

## Inserting a New Node into a doubly linked list

```
struct Node
  int data;
  Node *ptrForward,
       *ptrBackward;
\} ;
typdef Node* NodePtr;
void insert (NodePtr after me, int the number)
    NodePtr temp ptr;
    temp ptr = new Node;temp ptr->data = the number;
    temp ptr->ptrForward = after me->ptrForward;
    after me->ptrForward = temp ptr;
    temp ptr->ptrBackward = after me;
    temp ptr->ptrForward->ptrBackward = temp ptr;
int main ( )
```
## **Stack**

#### A Stack

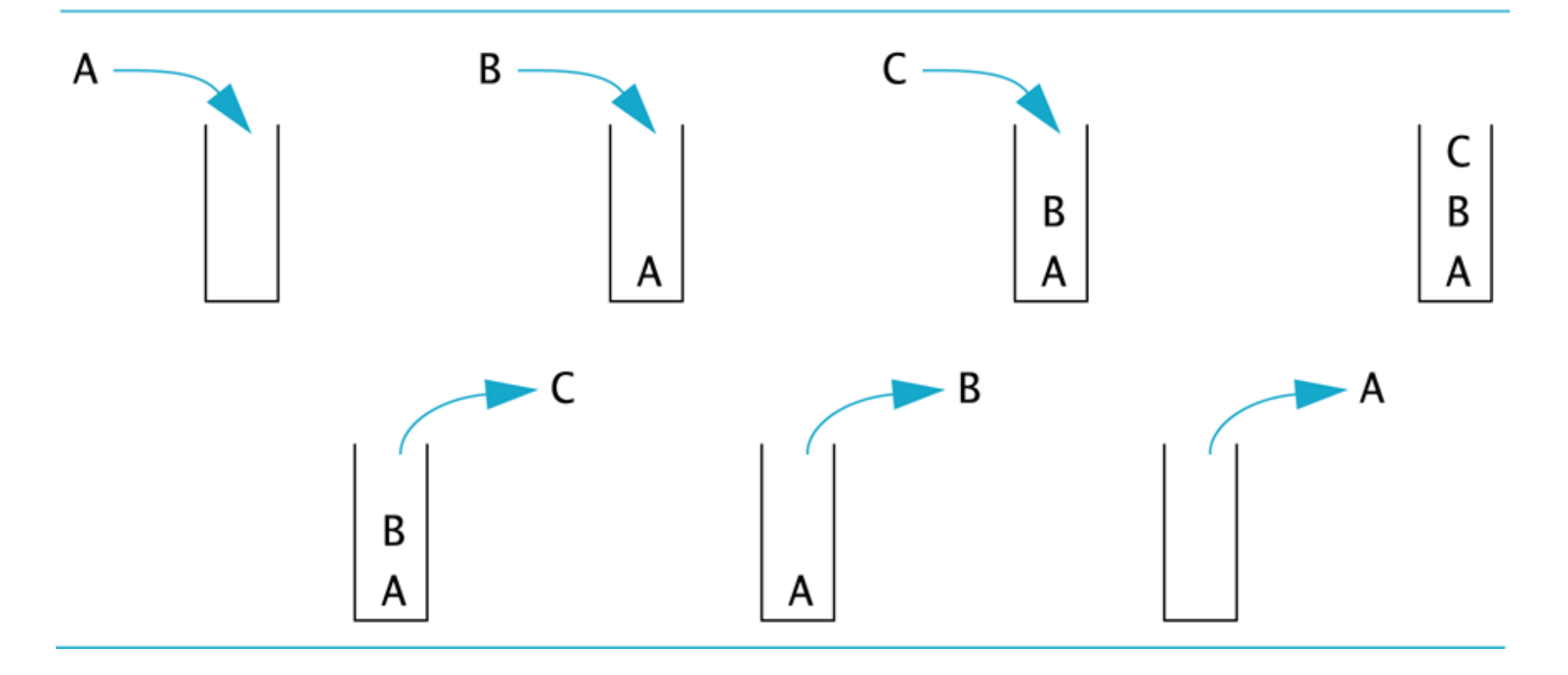

## Pushing and Popping element from stack

```
int data;
  Node *link;
\} ;
typdef Node* NodePtr;
void push ( NodePtr head, NodePtr newNode )
€
    newNode->link = head;head = newNode;Y
NodePtr pop( NodePtr head )
€
    if ( head == NULL )
        return NULL;
    else
        NodePtr temp ptr;
        temp ptr = head;head = head->link;temp ptr->link = NULL;return temp ptr;
```
struct Node

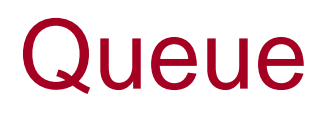

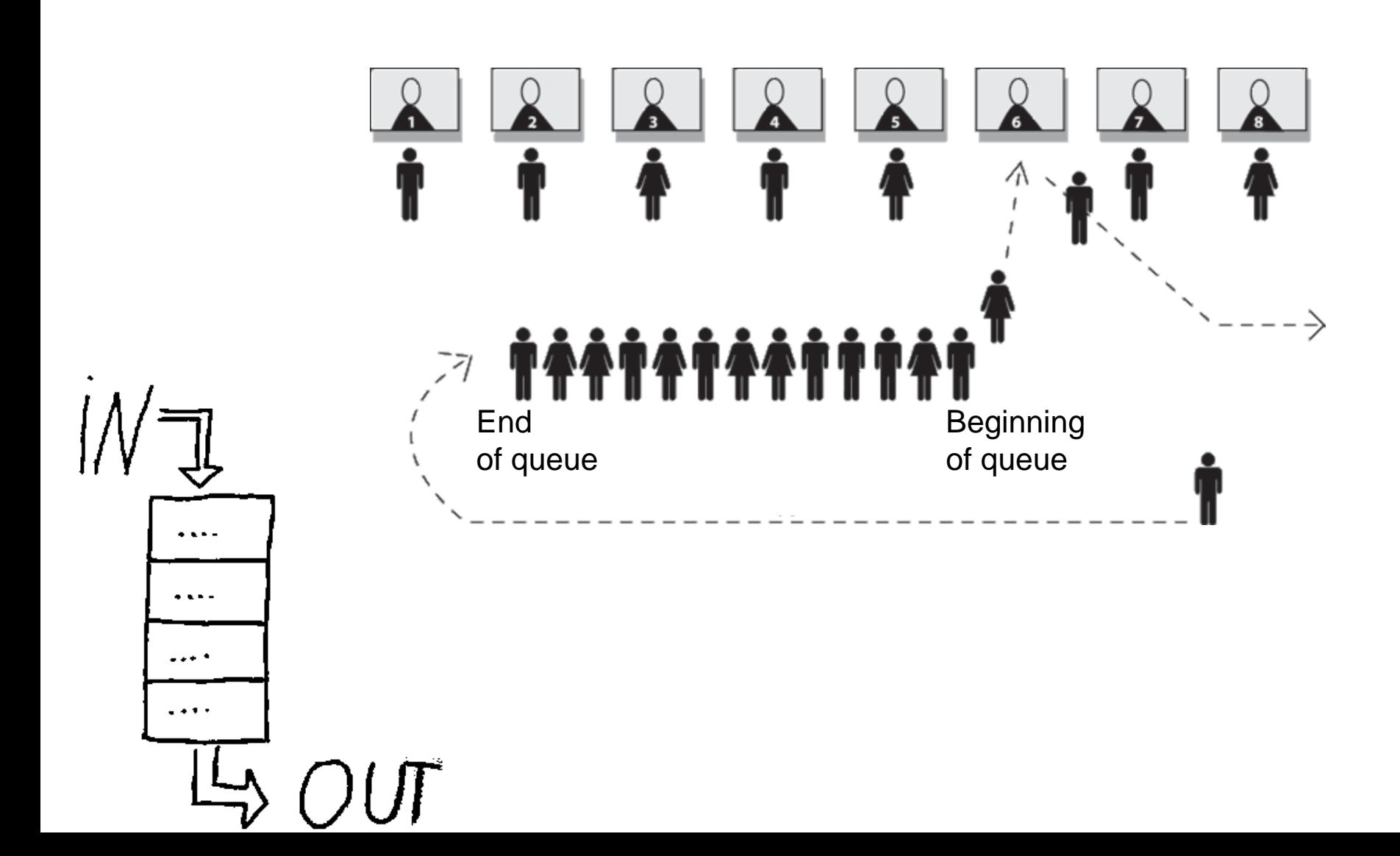

#### Enqueue and Dequeue elements from a queue

```
struct Node
  int data;
 Node *link;
35
typdef Node* NodePtr;
void enqueue ( NodePtr head , NodePtr newNode
                                                 NodePtr dequeue ( NodePtr head )
    if( head == NULL )if ( head == NULL \vert)
                                                          return NULL;
        head
                = newNode;
                                                      else
        newNode->link = NULL;NodePtr temp ptr;
    else
                                                          temp ptr = head;NodePtr temp ptr;
                                                                   = head->link;
                                                          head
        temp ptr = head;temp ptr->link = NULL;while (temp ptr->link!=NULL)
            temp ptr=temp ptr->link;
                                                          return temp ptr;
        temp ptr->link = newNode;newNode->link = NULL;
```